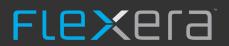

# FlexNet Manager Suite 2017 R1

Known Issues

#### Known issues in release 2017 R1 that are resolved in release 2017 R2

| Severity | Component (s)        | Summary                                                                                                    | Master<br>Issue<br>Number | Workaround |
|----------|----------------------|----------------------------------------------------------------------------------------------------|---------------------------|------------|
| 1        | Import               | A Microsoft Office 365 user license allocation may fail if a Compliance user is linked to multiple imported users                 | IOJ-<br>1818616           |            |
| 1        | Import               | Virtual Machines may not link to the correct ESX host when moved between hosts                                                    | IOJ-<br>1772693           |            |
| 1        | Software<br>Assets   | An unexpected error may occur when downloading or searching the Recommended License Changes.                                      | IOJ-<br>1834503           |            |
| 1        | WebUI                | Red bar error may occur when looking at the license tab of User properties                                                        | IOJ-<br>1828039           |            |
| 1        | WebUI infrastructure | Some grids may time out when loading data if the grid contains custom properties                                                  | IOJ-<br>1818226           |            |
| 1        |                      | The blacklisted serial numbers list in Flexnet Manager Suite cloud may affect other cloud customers, computer inventory matching. | IOJ-<br>1832221           |            |
| 2        | Import               | Inventory import fails when no value is returned for Number of Sessions                                                           | IOJ-<br>1812061           |            |
| 2        | Import               | Inventory importer application lock wait timeout cannot be extended beyond 1 hour                                                 | IOJ-<br>1822752           |            |
| 2        | Software<br>Assets   | A publisher specific reconcile may fail with a FK_SoftwareLicenseProcessorPointsData_ComplianceComputer constraint violation      | IOJ-<br>1798966           |            |
| 2        | Software<br>Assets   | Performing a reconcile may deadlock processing bundle installations                                                               | IOJ-<br>1800100           |            |
| 2        | Software<br>Assets   | Intermittent license reconciliation performance issue with multi-<br>product licenses                                             | IOJ-<br>1780231           |            |
| 2        | WebUI                | License exemptions may not work from within the license consumption tab, when saving an exemption from bulk allocations.          | IOJ-<br>1818387           |            |
| 2        |                      | The importer may fail, when an application installed on a computer is also is run remotely via AppV                               | IOJ-<br>1812156           |            |
| 3        | Business<br>Adapter  | Data appearing in an assets custom fields, is not displayed after saving.                                                         | IOJ-<br>1832018           |            |

| 3 | Discovery                  | No ability to disable ICMP while performing discovery                                                                                   | IOJ-<br>1809141 | Add discovery device for vCenter if does not exist already.  Open Discovered device properties and Click on Advanced tab.  Select "This device is a virtualization host or management server."  From the drop down select VMWare vCenter Server option and save.  Go Discovery and Inventory Rules. Edit the action for VMWare vCenter inventory and Select discovery and inventory option and use known discovered devices. (make sure you disable Network scan option for discovery).  Now beacon should collect inventory data from VMWare using known discovery information. |
|---|----------------------------|----------------------------------------------------------------------------------------------------|-----------------|----------------------------------------------------------------------------------------------------|
| 3 | Hardware<br>Assets         | Red bar error in the WebUI when rendering links to multiple objects have NULL values.                                                   | IOJ-<br>1810196 |                                                                                                    |
| 3 | Import                     | IBM PVU consumption may be incorrectly increased when a full import and PVU reconcile are run concurrently                              | IOJ-<br>1829095 |                                                                                                    |
| 3 | Import                     | A Microsoft SCCM 2012 import may fail when importing a large volume of file evidence                                                    | IOJ-<br>1709183 |                                                                                                    |
| 3 | SAP integration            | Newly added dependent SAP systems in Beacon cannot refresh in the SAP systemlandscape in FNMS web UI                                    | IOJ-<br>1824133 | Add the SAP systems in web UI                                                                                                    |
| 3 | Software<br>Assets         | Error opening licenses which are linked to a product but have no primary application                                                    | IOJ-<br>1774436 |                                                                                                    |
| 3 | Specialist<br>Integrations | XenDesktop/EdgeSight database import fails when using the recommended 3 database configuration (Logging, Monitoring and Site databases) | IOJ-<br>1812780 |                                                                                                    |
| 3 |                            | ServiceNow exporter utility may send REST requests bigger than 10 MB, which ServiceNow will reject.                                     | IOJ-<br>1824911 |                                                                                                    |

## Known issues in release 2017 R1 that are resolved in release 2017 R3

| Severity | Component (s)       | Summary                                                                                                    | Master<br>Issue<br>Number | Workaround                                                                                                    |
|----------|---------------------|----------------------------------------------------------------------------------------------------|---------------------------|----------------------------------------------------------------------------------------------------|
| 1        | Database            | Business Importer is slow when processing 400,000 assets into FlexNet Manager Suite                                                                 | IOJ-<br>1840174           |                                                                                                    |
| 1        | Import              | Inventory importer may fail when Microsoft System Center Configuration Manager (SCCM) has long values for recently used MSIs                        | IOJ-<br>1845249           |                                                                                                    |
| 1        | Inventory           | Oracle inventory fails when large XML data is generated with error 'internal error: Huge input lookup'                                              | IOJ-<br>1809740           |                                                                                                    |
| 1        | SAP integration     | The FlexNet Manager for SAP SAPReader may display an Out of memory error.                                                                           | IOJ-<br>1845485           |                                                                                                    |
| 1        |                     | Importer fails to merge ESX servers from multiple sources with different UUID endianness                                                            | IOJ-<br>1841976           |                                                                                                    |
| 2        | Discovery           | Discovery file resolver may fail with constraint violation when SQL or Hyper-V discovery is enabled but inventory is disabled                       | IOJ-<br>1757850           | Delete the extra Type=" <sometype>" records in the disco file for the same <sometype> for the TaskStatus.</sometype></sometype>                                                            |
| 2        | Import              | The inventory importer may perform poorly when creating application instance users.                                                                 | IOJ-<br>1831693           |                                                                                                    |
| 2        | Import              | Oracle VM Hosts are not imported when there is only Oracle VM Manager inventory                                                                     | IOJ-<br>1767552           |                                                                                                    |
| 2        | Inventory           | In XenApp, if BrowserName and PublishedName are different, Usages information may be missing                                                        | IOJ-<br>1831577           |                                                                                                    |
| 2        | Inventory<br>Beacon | Imports using an excel spreadsheet in .xls format do not work after Microsoft security updates have been applied                                    | IOJ-<br>1847711           | https://blogs.msdn.microsoft.com/dataaccesstechnologies/2017/10/18/unexpected-error-from-external-database-driver-1-microsoft-jet-database-engine-after-applying-october-security-updates/ |
| 2        | Security            | Obsolete encryption methods (DES and 3DES), for backwards compatibility, should be removed.                                                         | IOJ-<br>1826750           |                                                                                                    |
| 2        | Software<br>Assets  | Inconsistent consumption values between Compliance page vs Consumption page overall number, on a User License when certain user status is 'Retired' | IOJ-<br>1828139           |                                                                                                    |
| 2        | Software<br>Assets  | Computers may be incorrectly marked as 'Covered by Related Product' when allocated to multiple multi-product licenses                               | IOJ-<br>1846727           |                                                                                                    |
| 2        | Software<br>Assets  | The values 'Raw installations' and 'Consumed entitlements' may not match on a license.                                                              | IOJ-<br>1846712           |                                                                                                    |
| 2        | Software<br>Assets  | Consumed count in License card is not scoped to current user                                                                                        | IOJ-<br>1765452           |                                                                                                    |
| 2        | WebUI               | VMware Inventory data may not be scoped to what an operator has access to                                                                           | IOJ-<br>1815732           |                                                                                                    |

| 2 | WebUI                   | Cannot search for subnets and sites in the "Subnets" page                                                                      | IOJ-<br>1832909 |
|---|-------------------------|----------------------------------------------------------------------------------------------------|-----------------|
| 2 |                         | Delete an exchange rate OR Role does not have any protection against Cross Site Request Forgery                                | IOJ-<br>1838401 |
| 2 |                         | For multi-tenant systems, license reconciliation deadlocks can occur when multiple tenants alter hardware and software details | IOJ-<br>1828282 |
| 3 | Business<br>Adapter     | Poor performance when importing assets using the Business Importer                                                             | IOJ-<br>1846152 |
| 3 | Database                | Not all drop down list items may be added when a new custom property is created                                                | IOJ-<br>1839926 |
| 3 | Installer               | Migration tool "ConfigureSystem" is slow processing purchase records after migration to 2017 R1                                | IOJ-<br>1832143 |
| 3 | Purchases               | Unable to link more than 2,100 purchases to a license                                                                          | IOJ-<br>1829814 |
| 3 | SAP<br>integration      | Some of the dependent SAP systems cannot be synchronized in SAP Admin Module system                                            | IOJ-<br>1842304 |
| 3 | Software<br>Assets      | Clustered Software on Clusters in ADDM v11.x is not retrieved                                                                  | IOJ-<br>1838464 |
| 3 | WebUI                   | Exporting the License/Inventory Device History Tab, the description column contains blank values.                              | IOJ-<br>1805158 |
| 3 | WebUI                   | The Description column for the 'Review to Accept Changes for Asset' is blank when exported                                     | IOJ-<br>1835975 |
| 3 | WebUI                   | Product Summary page fails to load when the browser language is set to German (DE)                                             | IOJ-<br>1846505 |
| 3 | WebUI<br>infrastructure | Custom categories do not appear after upgrading FlexNet Manager Platform 9.2 to 2017 R1                                        | IOJ-<br>1842141 |
| 3 |                         | The Last login details in the All Accounts grid, are inaccurate for FlexNet Manager Suite cloud                                | IOJ-<br>1827958 |
| 3 |                         | System usage should not be considered when determining if Spatial option is used in an Oracle instance                         | IOJ-<br>1842547 |
| 3 |                         | File evidence reader is performing poorly. Occurs on the DeleteFromImportedInstalledFileEvidence step                          | IOJ-<br>1842291 |
|   |                         |                                                                                                    |                 |

## Known issues in release 2017 R1 that are resolved in release 2018 R1

| Severity | Component (s)           | Summary                                                                                                    | Master<br>Issue<br>Number | Workaround                                                                         |
|----------|-------------------------|----------------------------------------------------------------------------------------------------|---------------------------|------------------------------------------------------------------------------------|
| 1        | Business<br>Adapter     | The categoryID property on the device object is not available in the Business Importer                                                                          | IOJ-<br>1856184           |                                                                                    |
| 1        | Import                  | Incorrect computer matching and asset update may occur, when the wrong computer is linked to an asset that is deleted from inventory                            | IOJ-<br>1853561           |                                                                                    |
| 1        | Import                  | Inventory importer may fail if there are 2 cluster groups with the same name                                                                                    | IOJ-<br>1856189           |                                                                                    |
| 1        | SAP<br>integration      | SAP Inventory Agent may fail with an exception: "Index and length must refer to a location within the string"                                                   | IOJ-<br>1857499           |                                                                                    |
| 1        | WebUI                   | Custom properties using drop-down list could be clear when using multi-edit                                                                                     | IOJ-<br>1852471           |                                                                                    |
| 1        | WebUI                   | Performing a bulk update on licenses may remove data in custom fields.                                                                                          | IOJ-<br>1857291           |                                                                                    |
| 2        | Agent                   | Unnecessary high-frequency PVU inventory uploads may be triggered by variations in system clock speed                                                           | IOJ-<br>1852613           |                                                                                    |
| 2        | Agent                   | Problem with Agent-based Oracle inventory where Oracle home path is using a symbolic link                                                                       | IOJ-<br>1840569           |                                                                                    |
| 2        | Purchases               | Running the 'Entitlement Position History for a License' report, results in a 403 Error.                                                                        | IOJ-<br>1753925           | There is no workaround                                                             |
| 2        | Remote execution        | Beacon Engine crashes while collecting VMware inventory from large number of ESX servers or VMs.                                                                | IOJ-<br>1847944           |                                                                                    |
| 2        | Software<br>Assets      | IBM RVU license consumption is not displayed in the All Licenses page                                                                                           | IOJ-<br>1831811           |                                                                                    |
| 2        | Software<br>Assets      | Error displayed on filtering or sorting 'Recommended change' column in Recommend License Changes grid                                                           | IOJ-<br>1737692           | No workaround available                                                            |
| 2        | WebUI<br>infrastructure | License alerts for unknown users don't clear even when the condition no longer exists                                                                           | IOJ-<br>1839127           | A workaround is available. Please contact Flexera support for further information. |
| 2        |                         | The Vulnerability Intelligence Manager tool does not support Microsoft's Transport Layer Security (TLS) protocol 1.2                                            | IOJ-<br>1804275           | No workaround available                                                            |
| 3        | Import                  | Compliance import may fail with the error "Nullable object must have a value."                                                                                  | IOJ-<br>1860969           |                                                                                    |
| 3        | Language<br>Pack        | French Web UI > License Properties: the "Set Compliance status manually" label is wrapped to the second line while there's enough space to accommodate the text | IOJ-<br>1811384           |                                                                                    |

| 3 | Language<br>Pack        | French Web UI: Retired or Disposed Asset Inventory > the page description is too long                                                               | IOJ-<br>1771137 |                                                                                                    |
|---|-------------------------|----------------------------------------------------------------------------------------------------|-----------------|----------------------------------------------------------------------------------------------------|
| 3 | Purchases               | The Purchase Order One-Off Upload does not import the Publisher field value if the publisher does not exist in FlexNet Manager Suite                | IOJ-<br>1756897 | The issue occurs if the publisher does not exist. Adding the publisher manually and then starting the Purchase Order One-Off Upload will ensure that the Publisher Field is populated. |
| 3 | WebUI                   | Filtering for certain words like 'linked', 'allocated', 'unallocated' in license and application history screens does not output the correct result | IOJ-<br>1824242 | No workaround available                                                                                                    |
| 3 | WebUI<br>infrastructure | The filter "Doesn't contain" shows some strange behavior on the History tabs                                                                        | IOJ-<br>1770355 |                                                                                                    |
| 3 | Software<br>Assets      | 'Recommended Change' column values are blank when exporting the 'Recommended License Changes' as a .csv .pdf .rtf or Excel file                     | IOJ-<br>1727212 |                                                                                                    |
| 3 |                         | Red bar error displayed when generating CAL Usage inventory for access evidence                                                                     | IOJ-<br>1862333 |                                                                                                    |
| 3 |                         | German Web UI: Asset Properties page > Documents tab > "Physical location" (Physischer Standort" is cut-off, the ending "t" is not visible.         | IOJ-<br>1769794 |                                                                                                    |
|   |                         |                                                                                                    |                 |                                                                                                    |

#### Known issues in release 2017 R1 that are resolved in release 2018 R2

| Severity | Component (s)                                         | Summary                                                                                                    | Master<br>Issue<br>Number | Workaround                                                                                                    |
|----------|-------------------------------------------------------|----------------------------------------------------------------------------------------------------|---------------------------|----------------------------------------------------------------------------------------------------|
| 1        | Hardware<br>Assets                                    | Some assets cannot be linked to an inventory device                                                                           | IOJ-<br>1864895           | The asset can be linked if you add the link from the asset record rather than the inventory record. Open the asset from 'All assets' page, then set the 'Linked inventory device' field.                                                                                                    |
| 1        | SAP<br>Integration                                    | SAP GUID is truncated by staging monitor since 2016R1                                                                         | IOJ-<br>1882494           |                                                                                                    |
| 1        | Contracts                                             | Linked Assets and Licenses may be deleted from a Contract when saving Contract properties                                     | IOJ-<br>1865851           |                                                                                                    |
| 1        | Import                                                | ActiveDirectory writers fail if information from one domain is imported from multiple sources                                 | IOJ-<br>1824740           | A workaround is available. Please contact Flexera support for further information.                                                                                                    |
| 1        |                                                       | Removing an application which is linked to a license that has upgrade /downgrade rights can cause the license to fail to open | IOJ-<br>1878688           |                                                                                                    |
| 2        | Operators, rights and roles                           | Edit icon incorrectly displays when the 'Rename an existing role' option for a Role is restricted                             | IOJ-<br>1733057           | No Workaround                                                                                                    |
| 2        | Beacon<br>engine,<br>Inventory<br>Beacon,<br>Security | ActiveDirectoryImport.exe is called by BeaconEngine.exe using plain text passwords in command line                            | IOJ-<br>1864172           | A workaround to collect data is to schedule AD import using MS task scheduler and specify the domain account to query AD data for the MS schedule task. This prevents the password from being exposed by using the user specified to run schedule task.                                                                                                    |
| 2        | Inventory                                             | Locally-installed FlexNet inventory agent does not support inventory of Oracle 12c pluggable databases                        | IOJ-<br>1754077           | On-premises customers may apply FlexNet Manager Suite Hotfix 2018R1-02, which includes the repair of this issue. This is available from the Product and License Center (accessible through the Customer Community portal, with login required). Customers using a cloud implementation may ask their Flexera Support representative to request that their FlexNet inventory agent maximum version is increased to 13.0.1 (or later).  Alternatively, you can use remote oracle inventory (direct oracle inventory) and specify each pluggable database as separate SID |
|          |                                                       |                                                                                                    |                           | /Service in the TNSNames files on the beacon to collect data from each pluggable database along with instance.                                                                                                    |
| 2        | SAP<br>Integration                                    | SAPReader Fails to Import With Error<br>'Violation of UNIQUE KEY constraint<br>'UQ_SAPActivityCheckWorkTime'                  | IOJ-<br>1779956           |                                                                                                    |
| 2        | Software<br>Assets                                    | IBM Information Server: Development VMs consuming 'Production' license                                                        | IOJ-<br>1764318           |                                                                                                    |

| 2 | Agent                            | On SuSE 12 SP2 and later, installation of FlexNet inventory agent fails when ndtask.service cannot start                     | IOJ-<br>1845450 | On-premises customers may apply FlexNet Manager Suite Hotfix 2018R1-02, which includes the repair of this issue. This is available from the Product and License Center (accessible through the Customer Community portal, with login required). Customers using a cloud implementation may ask their Flexera Support representative to request that their FlexNet inventory agent maximum version is increased to 13.0.1 (or later).  Alternatively, after installing inventory agent, run the following commands as root /bin/systemctl daemon-reload /etc/init.d/ndtask start /etc/init.d/mgsusageag start This workaround remains operational if the device is rebooted. |
|---|----------------------------------|----------------------------------------------------------------------------------------------------|-----------------|----------------------------------------------------------------------------------------------------|
| 2 | Inventory                        | Inaccurate license consumption for<br>Oracle Compression Advisor option<br>after option fails                                | IOJ-<br>1874887 | When Oracle table compression tool is executed but fails, make sure no temporary compressed tables are left on the server.                                                                                                    |
| 2 | Inventory                        | Oracle 11g and later: Real Application<br>Testing should not be calculating<br>Installation/Usage based on SQL<br>tuning set | IOJ-<br>1842842 |                                                                                                    |
| 2 | Inventory                        | Incorrect core factor used for Itanium processor purchased before Dec 1, 2010                                                | IOJ-<br>1844320 | Workaround: Modify the points on the machine                                                                                                    |
| 2 | Inventory,<br>Software<br>Assets | Oracle EBS should be cleaned as a part of Stale Oracle Cleanup                                                               | IOJ-<br>1836717 |                                                                                                    |
| 2 | Inventory                        | SQL Tuning Set causes Real<br>Application Testing and Oracle Tuning<br>Pack to be marked as installed                        | IOJ-<br>1724376 |                                                                                                    |
| 2 | Inventory                        | Environment variables cannot be entered to include file path scan                                                            | IOJ-<br>1723893 |                                                                                                    |
| 2 | Operators, rights and roles      | View Only Operator receives "problem<br>403 unauthorized" error when<br>accessing Oracle Instances                           | IOJ-<br>1764278 | No workaround for user with view only permission. Change permissions from view only to modify, to access the page                                                                                                    |
| 2 | Resolvers<br>and<br>Importers    | Oracle licenseable options from OEM instance for remote instances left unmanaged in IM                                       | IOJ-<br>1827746 |                                                                                                    |
| 2 | Resolvers<br>and<br>Importers    | Renamed windows device does not update following inventory import                                                            | IOJ-<br>1759887 | Delete the old computer records from All Inventory page. It will clean this computer from the Inventory database. Next inventory will create a new computer with a new computer name.                                                                                                    |
| 2 | ServiceNow                       | Compliance and Business imports fail when FlexNet Manager Suite is waiting for a ServiceNow export to complete               | IOJ-<br>1816129 |                                                                                                    |
| 2 | Software<br>Assets               | Oracle options enabled by OEM with different version would not consume                                                       | IOJ-<br>1885962 |                                                                                                    |
| 2 | Software<br>Assets               | Unused Oracle Options consume if no<br>Database Instances are reported                                                       | IOJ-<br>1847984 |                                                                                                    |

| Software<br>Assets            | Unable to Save when multi-editing<br>Inventory devices or Assets Status are<br>different values                                  | IOJ-<br>1748348 | If appropriate: edit each individual inventory device standalone and not using the multi edit function for the devices that produce the error.  The field values that need to match to currently use multi-edit for Assets is (Status) and for Inventory Devices are (Computer Status, Compliance Status, Roles)                                                                                                    |
|-------------------------------|----------------------------------------------------------------------------------------------------|-----------------|----------------------------------------------------------------------------------------------------|
| Resolvers<br>and<br>Importers | AD import may fail if AD includes CNF replication conflicts                                                                      | IOJ-<br>1737107 |                                                                                                    |
|                               | SCCM reader does not import domains where the domain flat name exists in another source                                          | IOJ-<br>1870174 |                                                                                                    |
|                               | Upgrading FlexNet inventory agent on<br>CentOS / Oracle Linux 7.4 fails when<br>earlier version does not support<br>custom paths | IOJ-<br>1869700 | On-premises customers may apply FlexNet Manager Suite Hotfix 2018R1-02, which includes the repair of this issue. This is available from the Product and License Center (accessible through the Customer Community portal, with login required). Customers using a cloud implementation may ask their Flexera Support representative to request that their FlexNet inventory agent maximum version is increased to 13.0.1 (or later). |
|                               |                                                                                                    |                 | Alternatively, attempting to upgrade the agent a second time can succeed. This repeated attempt is only available with third-party deployment tools a self-upgrade is not attempted for a second time.                                                                                                    |
|                               | Error when expanding the 'License -<br>Has maintenance' section in the<br>'License and Maintenance Expiry' page                  | IOJ-<br>1871171 |                                                                                                    |
|                               | Oracle Server Worksheet does not exclude non-licenseable installations                                                           | IOJ-<br>1818015 |                                                                                                    |
| Inventory                     | On macOS, installation of FlexNet inventory agent fails because MGSFT_RUN_CONFIGURE is not found                                 | IOJ-<br>1873202 | On-premises customers may apply FlexNet Manager Suite Hotfix 2018R1-02, which includes the repair of this issue. This is available from the Product and License Center (accessible through the Customer Community portal, with login required). Customers using a cloud implementation may ask their Flexera Support representative to request that their FlexNet inventory agent maximum version is increased to 13.0.1 (or later). |
| Inventory<br>Beacon           | If LastKnownActivityTime is not set, beacon status update does not update it                                                     | IOJ-<br>1700807 |                                                                                                    |
| Reports                       | Cognos does not authenticate using https                                                                                         | IOJ-<br>1759941 |                                                                                                    |
| WebUI                         | For non-mandatory field validation errors, the tab with the error is not highlighted                                             | IOJ-<br>1712211 |                                                                                                    |
| Inventory                     | OracleLMSAuditEvidence has incorrect value for the 'Total logical cores' column                                                  | IOJ-<br>1860143 |                                                                                                    |
| Inventory                     | value for the 'Total logical cores'                                                                                              |                 |                                                                                                    |

| 3 | Agent                   | Agent random inventory schedule is insufficiently random                                     | IOJ-<br>1836604 | On-premises customers may apply FlexNet Manager Suite Hotfix 2018R1-02, which includes the repair of this issue. This is available from the Product and License Center (accessible through the Customer Community portal, with login required). Customers using a cloud implementation may ask their Flexera Support representative to request that their FlexNet inventory agent maximum version is increased to 13.0.1 (or later).                                                                                                    |
|---|-------------------------|----------------------------------------------------------------------------------------------|-----------------|----------------------------------------------------------------------------------------------------|
|   |                         |                                                                                              |                 | Alternatively:                                                                                                    |
|   |                         |                                                                                              |                 | Change the scheduled event somehow (e.g. alter the start within time slightly)     Reapply the schedule on each device in a staggered way                                                                                                    |
|   |                         |                                                                                              |                 | The method necessary to reapply the devices in a staggered way depends on whether their scripting mechanism waits for each device's command to complete before starting the next one:  - If it waits (runs the devices sequantially), include a "sleep 1" into (or between) each device command.  - If it doesn't wait (runs each device in parallel), include into each device command (before applying the schedule/policy) a command something like  sleep 'hostname   cksum   awk '{print \$1 % 60}'  which will cause each device to sleep for a random number of seconds between 0 and 60 before applying its policy, and thus you should get around 60 different randomized results. Of course you can use a number larger than 60 to get more randomness if you are happy for the script to take longer to complete. |
| 3 | Discovery               | Sites displayed in the Subnets page are not sorted                                           | IOJ-<br>1719453 |                                                                                                    |
| 3 | Import                  | Timeout occurring on<br>GetAppV5UserAccess function (SMS<br>installer evidence adapter)      | IOJ-<br>1818825 |                                                                                                    |
| 3 | ServiceNow              | An asset or application deleted in FNMS may not get deleted in ServiceNow.                   | IOJ-<br>1778392 |                                                                                                    |
| 3 | ServiceNow              | FlexNet Manager Suite does not show correct export status                                    | IOJ-<br>1764212 |                                                                                                    |
| 3 | Software<br>Assets      | Oracle LMS audit evidence export should not include ignored devices                          | IOJ-<br>1806425 |                                                                                                    |
| 3 | WebUI                   | 'Status' filter cannot be removed from the "Rule Execution Details" page                     | IOJ-<br>1851934 | Clear the Status filter that appears on the top left corner of the grid                                                                                                    |
| 3 | WebUI<br>infrastructure | In IE11, some strings in a drop-down box are longer than the width of the drop-down box      | IOJ-<br>1715775 | Use the 'Advanced filter' editor instead.                                                                                                    |
| 3 | Import                  | Compliance import may take an inordinately long time at ApplicationAlerts and EvidenceAlerts | IOJ-<br>1827137 |                                                                                                    |
| 3 |                         | Oracle instance properties shows incorrect 'Last inventory date'                             | IOJ-<br>1869873 |                                                                                                    |
| 3 |                         | Large native inventory files fail to upload from the Beacon in complex network environments  | IOJ-<br>1865807 |                                                                                                    |

#### Known issues in release 2017 R1 that are resolved in release 2019 R1

| Severity | Component(s)                               | Summary                                                                                                    | Master<br>Issue<br>Number | Workaround                                                                                  |
|----------|--------------------------------------------|----------------------------------------------------------------------------------------------------|---------------------------|---------------------------------------------------------------------------------------------|
| 1        | Adapter<br>Currency,<br>Software<br>Assets | Imported PVU points from ILMT does not consider primary/supplementary while consuming license.                                                                  | IOJ-<br>1879362           | Only workaround at this stage, use FNMS to calculate sub-capacity                           |
| 1        | Database                                   | Upgrade and downgrade rights may exclude validly licensed applications when multiple applications from the same product family are manually linked to a license | IOJ-<br>1907170           |                                                                                             |
| 1        | Database                                   | Upgrade and downgrade rights may be removed from a license when an attached application is moved to a different Product family                                  | IOJ-<br>1907168           |                                                                                             |
| 1        | Import                                     | Active Directory fails to import user data if user with same name and domain already exists in the Inventory database                                           | IOJ-<br>1877178           | Workaround for the bug can be tried by Support members as mentioned in the comment section. |
| 1        | Import                                     | ADDM import failure when multiple CPU or Hardware Evidence records exist for a single Host                                                                      | IOJ-<br>1908014           |                                                                                             |
| 1        | Import                                     | Points based licenses over consume when multiple installations on one virtual machine                                                                           | IOJ-<br>1907160           |                                                                                             |
| 1        | Inventory,<br>Inventory<br>Beacon          | Beacon fails to download policy due to duplicate in Key column of BeaconTargetSite                                                                              | IOJ-<br>1910506           |                                                                                             |
| 1        | SAP<br>Integration                         | SAP Simulation may time out when performed on a large volume of roles                                                                                           | IOJ-<br>1907791           |                                                                                             |
| 1        | Software<br>Assets                         | Multi-edit of licenses may result in the loss of Points rule set association                                                                                    | IOJ-<br>1905701           |                                                                                             |
| 1        | Software<br>Assets                         | License upgrade and downgrade rights are lost when unrelated applications are deleted                                                                           | IOJ-<br>1903791           | No                                                                                          |
| 1        | Software<br>Assets                         | An upgrade to FlexNet Manager Suite 2016 may result in Licenses losing their upgrade and downgrade rights settings                                              | IOJ-<br>1904017           |                                                                                             |
| 1        | Software<br>Assets                         | Upgrade and downgrade rights are lost and cannot be defined on a license after all applications are disassociated                                               | IOJ-<br>1907452           |                                                                                             |
| 1        | Software<br>Assets                         | Covers number of VM use right is not working correctly device and processor license type                                                                        | IOJ-<br>1811429           |                                                                                             |
| 1        | Software<br>Assets                         | Processor Points license may provide incorrect license consumption count                                                                                        | IOJ-<br>1895712           | There is no workaround                                                                      |
| 1        | Software<br>Assets                         | Incorrect consumption count is displayed for Microsoft Server Processor license                                                                                 | IOJ-<br>1894940           | None                                                                                        |

| 1 | Software<br>Assets         | Additional applications are added to license when they share the same version weight                                                                  | IOJ-<br>1849233 |                                                                                                    |
|---|----------------------------|----------------------------------------------------------------------------------------------------|-----------------|----------------------------------------------------------------------------------------------------|
| 1 |                            | Licenses using the Upgrade until option may not contain expected applications when application release date is unavailable                            | IOJ-<br>1895583 | No known workaround.                                                                                                    |
| 1 |                            | Deleting an application which is manually associated with a license removes upgrade and downgrade rights and causes error when trying to edit license | IOJ-<br>1909109 |                                                                                                    |
| 2 | Agent                      | Inventory agent may hang if oracle database is not in healthy state                                                                                   | IOJ-<br>1910504 | Fix the Oracle database to execute queries successfully.                                                                                                    |
| 2 | Database                   | Adding and removing applications from license may fail                                                                                                | IOJ-<br>1904014 |                                                                                                    |
| 2 | Import                     | Hosts belonging to different clusters with the same name sometimes appear under the incorrect cluster                                                 | IOJ-<br>1889441 | Rename the cluster name to keep them unique.                                                                                                    |
| 2 | Inventory                  | Obsolete Oracle instances may not be automatically cleaned if duplicate record exists in Flexera Inventory database                                   | IOJ-<br>1894188 | In the SQL database, manually delete the computer which is linked to the old instance record using the DeleteComputer stored procedure.  OR Delete compliance computer through All Inventory page that will clean up the stale records from IM and next inventory collection will bring back.                                                                                                    |
| 2 | Purchases                  | Unable to process a purchase and apply entitlement to license of the same scoped group using scoped operator                                          | IOJ-<br>1816936 |                                                                                                    |
| 2 | Software<br>Assets         | License reconcile may not reset license consumption when contributing product is removed from a license                                               | IOJ-<br>1907205 | Create a temporary license for a product that is removed from the existing license and run reconcile to move the consumptions to a temporary license, now delete the license temporary license if not required.                                                                                                    |
| 2 | Specialist<br>Integrations | Powershell based adapters can insert data into FNMS that exceeds the defined column length                                                            | IOJ-<br>1894888 | If possible please modify the usernames such that they are less than or equal to 64 characters in length.                                                                                                    |
| 2 | WebUI                      | Multi-edit would not let user to select empty value for a drop down customer property                                                                 | IOJ-<br>1903253 | Remove the BLANK value from the drop-down custom property values.                                                                                                    |
| 2 | Beacon<br>engine           | FlexNet Beacon may not serve policy to inventory agent when IBM PVU mode is enabled                                                                   | IOJ-<br>1778559 | Run the following SQL on Compliance database to update the targetting from by name to IP. Declare @targetID int;  Select @targetID = beacontargetID from BeaconTarget where Name = 'All devices consuming IBM PVU points'  if exists (select BeaconTargetID from BeaconTargetPropertyValue where BeaconTargetID = @targetID and KeyName = 'BTargetingTargetingRules') update BeaconTargetPropertyValue set Value = 1 where BeaconTargetID = @targetID and KeyName = 'BTargetingTargetingRules' else insert into BeaconTargetPropertyValue (BeaconTargetID, KeyName, Value, TenantID) Values (@targetID, 'BTargetingTargetingRules', 1, 1) |
| 2 | Software<br>Assets         | Accepting application removal recommended license changes does not update license application list                                                    | IOJ-<br>1898509 | The following hotfixes are available from Flexera's Product and License Center:  * FlexNet Manager Suite Hotfix 2018R2-04  * FlexNet Manager Suite Hotfix 2018R1-07  * FlexNet Manager Suite Hotfix 2017R3-01  * FlexNet Manager Suite Hotfix 2017R2-01  Without these hotfixes, manually removing the application from the license will stop the recommended license change from continually appearing.                                                                                                    |
| 2 |                            | When installing FNMS in an environment with SQL Server Availability Groups, PowerShell fails with a SQL connection timeout                            | IOJ-<br>1896760 | Remove the failover IP from DNS for each of the affected environments                                                                                                    |
|   |                            |                                                                                                    |                 |                                                                                                    |

| 2 |            | Inventory import performance may be poor when importing (CAL) Client Access License from SCCM servers           | IOJ-<br>1902833   |               |
|---|------------|----------------------------------------------------------------------------------------------------|-------------------|---------------|
| 3 | WebUI      | Unable to edit the advanced filter for a custom report post saving it                                           | IOJ-<br>1800236   |               |
| 3 | Inventory  | Inventory which is not from an OEM server can sometimes set InventorySource=OEM                                 | IOJ-<br>1907588   |               |
| 3 | ServiceNow | FlexNet Manager Suite does not consider a potential ServiceNow instance change when exporting differential data | IOJ-<br>1835633   |               |
| 3 | WebUI      | A red bar error may appear when clicking on 'Move Maintenance and entitlements'                                 | IOJ- N<br>1810303 | No workaround |
| 3 | Reports    | IBM PVU License Consumption Report Excludes Devices That Are Not Inventoried by FNMS or ILMT                    | IOJ-<br>1828556   |               |
| 3 |            | Solaris host would not consume points if global zone inventory is missing                                       | IOJ-<br>1836012   |               |
|   |            |                                                                                                    |                   |               |

#### Known issues in release 2017 R1 that are resolved in release 2019 R2

| Severity | Component (s)                 | Summary                                                                                                    | Master<br>Issue<br>Number | Workaround                                                                                                    |
|----------|-------------------------------|----------------------------------------------------------------------------------------------------|---------------------------|----------------------------------------------------------------------------------------------------|
| 1        | Import,<br>Inventory          | FlexNet Manager Suite ILMT adapter may create duplicate esxi hosts due to incorrect hostname import                              | IOJ-<br>1860967           |                                                                                                    |
| 1        | WebUI infrastructure          | System default currency page may fail to load if too many exchange rate set                                                      | IOJ-<br>1831999           |                                                                                                    |
| 2        | Database                      | Oracle instances flagged as "Not Licenseable" still consume a license                                                            | IOJ-<br>1824736           |                                                                                                    |
| 2        | Import                        | ILMT import does not import current sub and full capacity                                                                        | IOJ-<br>1996262           | Use FNMS to calculate sub-capacity for IBM PVU                                                                                                    |
| 2        | Import                        | Inventory writer may fail while deleting unrequired installed filer evidence                                                     | IOJ-<br>1807313           |                                                                                                    |
| 2        | Import,<br>Software<br>Assets | Change in edition/version weight may unlink manually linked applications from license                                            | IOJ-<br>1838486           |                                                                                                    |
| 2        | Inventory                     | Oracle Partition usage based on the presence of evidence in SCHEMA_VERSION_REGISTRY                                              | IOJ-<br>1913240           |                                                                                                    |
| 2        | Inventory                     | FlexNet inventory agent may incorrectly count Oracle Universal Installer (OUI) packages which are located in a backup directory. | IOJ-<br>1772298           |                                                                                                    |
| 2        | Inventory<br>Beacon           | A child inventory beacon does not download adoption and upgrade packages completely from the parent inventory beacon             | IOJ-<br>1742927           | Workaround: OPTION 1:  1: On the parent beacon: Extract the attached "FNMS-64079_Beacon_AuthcodeWorkaround_0.1.9.zip" to a folder, such as the desktop.  2: Open a command prompt (or PS window) as administrator and change to the root folder where the files were extracted with cd "C:\users\myuser\desktop\\FNMS-64070" |
|          |                               |                                                                                                    |                           | 3: Use the following to run: PowerShell -ExecutionPolicy Unrestricted -File ".\Hotfixes\\\FNMS 64079\)_Beacon_ AuthcodeWorkaround.ps1"                                                                                                    |
|          |                               |                                                                                                    |                           | 4: Wait 15 - 30 mins for the child beacons to re-attempt download.                                                                                                    |
|          |                               |                                                                                                    |                           | OPTION 2:  Move child beacon to a parent beacon (by downloading another Configuration File without setting a Parent Beacon) to download packages.  You can move it back to child again when required inventory agent package downloaded.                                                                                     |

Page 15

#### **OPTION 3:**

The complete Packages folder can be copied manually from Parent Beacon to Child Beacon, where the packages will be functional/usable but the alerts/errors will still be visible: C:\ProgramData\Flexera Software\Staging\Common\Packages\

#### **OPTION 4:**

On the Parent Beacon only, copying the actual authenticode file from a cached folder and renaming it. This is time consuming, but will allow the Child Beacon to natively download all what it wants:

1: Open two Windows Explorer on the Parent Beacon and navigate to these two folders on each window: ProgramData\ Flexera Software\Distribution\Cache\Common and ProgramData\ Flexera Software\Staging\Common\Packages\Flexera\Adoption\ LatestVersion

Open each Agent flavor folder in the 2nd link and open the corresponding cached folder on the first link

- 2: Copy the authcode.cab file from the first link to second link, then rename it exactly like the file ending in metapkg.ndc.gz but using .cab instead of .gz. Example: Copy ProgramData\ Flexera Software\Distribution\Cache\Common\ Package\_Flexera\_Adoption\_12.4.0\_Rev1.0\_FlexNet Inventory Agent\_FlexNet Inventory Agent\Lambda thcode.cab TO ProgramData\ Flexera Software\Staging\Common\Packages\Flexera\Adoption\ 12.4.0\Rev1.0\FlexNet Inventory Agent\FlexNet Inventory Agent\_metapkg.ndc.cab
- 3: Do the same processes with the Inventory Beacon's upgrade package. Example: ProgramData\Flexera Software\Distribution\Cache\ Common\Package\_Flexera\_Upgrade\_12.4.0\_Rev1.0\_Flexera Inventory Beacon Upgrade\_Flexera Inventory Beacon Upgrade\authcode.cab TO ProgramData\Flexera Software\Staging\Common\Packages\Flexera\ Upgrade\12.4.0\Rev1.0\Flexera Inventory Beacon Upgrade\ Flexera Inventory Beacon Upgrade\ Flexera Inventory Beacon Upgrade\ Flexera Inventory Beacon Upgrade\_metapkg.ndc.cab
- 4:Restart the FlexNet Beacon Engine service on the Child Beacon and it should be able to download all files

| 2 | Resolvers<br>and<br>Importers | Inventory resolver does not delete ServiceComponent if it is the only component reported by oracle inventory | IOJ-<br>1896162 | Delete the device (through All Inventory page) that has that only one component and when the Oracle inventory (without component) reported by that device again it would not create component as it does not exist in the ndi. Only required if a component is reported as Used. |
|---|-------------------------------|----------------------------------------------------------------------------------------------------|-----------------|----------------------------------------------------------------------------------------------------|
| 2 | Resolvers<br>and<br>Importers | Oracle VMs can report under the incorrect host when using a locally installed agent on Oracle VM Server      | IOJ-<br>1909714 |                                                                                                    |
| 2 | ServiceNow                    | FlexNet Manager Suite to ServiceNow export created while a Previous export is still processing               | IOJ-<br>1919743 |                                                                                                    |
| 2 | Software<br>Assets            | Datapump compression usage is not a reliable source of licensing evidence for Oracle version 12.1.0.1        | IOJ-<br>1885199 |                                                                                                    |
| 2 | Software<br>Assets            | IBM DB2 licenses consuming incorrectly over bundled licenses                                                 | IOJ-<br>1882147 | Use Allocations to allocate devices to bundle license.                                                                                                    |
| 2 | WebUI                         | Asset not showing linked inventory                                                                           | IOJ-<br>1929186 |                                                                                                    |

| 2 | WebUI                   | Contracts with expiring terms and conditions show red bar error when custom properties are used                 | IOJ-<br>1815271 | No workaround                                                                                                    |
|---|-------------------------|----------------------------------------------------------------------------------------------------|-----------------|----------------------------------------------------------------------------------------------------|
| 2 | WebUI infrastructure    | Attaching a document while creating a Purchase, Contract, Asset or User displays an error                       | IOJ-<br>1757300 | Save the Purchase Order first and then attach the document.                                                                                                    |
| 2 | WebUI<br>infrastructure | Combobox in advanced filter is limited to 100 items                                                             | IOJ-<br>1738785 |                                                                                                    |
| 2 |                         | Multiple use rights on User licenses may over consume licenses                                                  | IOJ-<br>1901830 | Consumption overrides can be used to achieve a correct license position but this does need ongoing manual management.                                                                                                    |
| 3 | Database,<br>WebUI      | Delay in loading All Purchases grid after deleting a purchase order with no associated licenses                 | IOJ-<br>1995117 | Wait for grid to load.                                                                                                    |
| 3 | Hardware<br>Assets      | Unable to Accept Link for multiple records for "Recommended asset"                                              | IOJ-<br>1748949 | No workaround                                                                                                    |
| 3 | Installer               | PowerShell script process fails when non default SQL port is used                                               | IOJ-<br>1728269 | You can either  · Hard code the port number in the DatabaseHelper.ps1 script, or  · Add the port number to the end of the hostname, ensuring you keeping the entire string within a single quote, such as 'hostname\instance,portnumber' |
|   |                         |                                                                                                    |                 | Note: If the wrong entry is already in the registry, you can use forceUpdateConfig to prompt for the latest database information.                                                                                                    |
| 3 | Inventory,<br>WebUI     | Discovery & Inventory rule shows incorrect day selection when scheduling weekly frequency                       | IOJ-<br>1727433 |                                                                                                    |
| 3 | Purchases               | The "Expiry date" column in the file<br>'PurchaseOrderImportTemplate.xlsx' is incorrectly formatted to<br>MM/DD | IOJ-<br>2069386 |                                                                                                    |
| 3 | Software<br>Assets      | Ignored inventory devices may consume licenses where allocated                                                  | IOJ-<br>1780438 | Remove the allocation from the device. This bug does not apply to IBM PVU license type.                                                                                                    |
| 3 |                         | Performance issues with license consumption grid                                                                | IOJ-<br>1928563 |                                                                                                    |
| 3 |                         | Intermittent performance issue when saving licenses which have maintenance purchase orders                      | IOJ-<br>1987601 |                                                                                                    |
|   |                         |                                                                                                    |                 |                                                                                                    |

Page 17

## **Unresolved issues in release 2017 R1**

| Severity | Component(s)                                          | Summary                                                                                                    | Master<br>Issue<br>Number | Workaround                                                                                                    |
|----------|-------------------------------------------------------|----------------------------------------------------------------------------------------------------|---------------------------|----------------------------------------------------------------------------------------------------|
| 2        | Activity Log and<br>System tasks,<br>Batch Scheduling | Manually submitting as task "POlineImport" to batch scheduler may cause the System Tasks page to fail                                  | IOJ-<br>1744350           |                                                                                                    |
| 2        | Agent                                                 | Attempting to downgrade the installed version of FlexNet inventory agent with third-party tools leaves the agent non-functional        | IOJ-<br>1809619           | Re-install by running the MSI or installing the new version again restores the files.                                                                                                    |
| 2        | Agent                                                 | FlexNet inventory agent reports discovered Oracle listener, based on hostname rather than bound network interface controller DNS name  | IOJ-<br>1740259           |                                                                                                    |
| 2        | Batch Scheduling                                      | Pending tasks are not transferred to the message queue when upgrading FlexNet Manager Suite                                            | IOJ-<br>1725527           |                                                                                                    |
| 2        | Batch Scheduling                                      | Unable to schedule remote receives using child batch server                                                                            | IOJ-<br>1737873           |                                                                                                    |
| 2        | Batch Scheduling                                      | Batch scheduler fails when two accounts are used to separate FlexNet Manager Suite operation from data collection services             | IOJ-<br>1728113           |                                                                                                    |
| 2        | Beacon engine                                         | Beacon reports no policy if agent is installed on the beacon                                                                           | IOJ-<br>1741388           |                                                                                                    |
| 2        | Business Adapter                                      | Inventory beacon expects business adapter file name and import type name to be same                                                    | IOJ-<br>1666793           |                                                                                                    |
| 2        | Business Adapter                                      | Performing a repeated Business Import of .csv files may result in a crash                                                              | IOJ-<br>1738442           |                                                                                                    |
| 2        | Business Adapter                                      | Business Importer SAPSystem import crashes when landscape information is missing                                                       | IOJ-<br>1738054           |                                                                                                    |
| 2        | Business Adapter                                      | Business Importer incorrectly requires SAP field<br>'FastManageSoftSAPTransactionProfileObject' which is actually a custom<br>property | IOJ-<br>1739106           |                                                                                                    |
| 2        | Business Adapter                                      | The schema.ini file is deleted when a Business Import is run to import data from a text file                                           | IOJ-<br>1737437           | I went into the xml file and made the highlighted [JT: added Delimiter="None" attribute, and added ;FMT=Delimited(None)] in the connection string) adjustments. After that is does not matter where I run the adaptor the scheme.ini is not deleted.                                                                                                    |
|          |                                                       |                                                                                                    |                           | <import connectionstring="Provider=Microsoft.Jet.OLEDB.4.0;Data Source=C:\PJM\SAP; Extended Properties='text;HDR=Yes;FMT=Delimited(None)" delimiter="None" enabled="False" filename="C:\PJM\SAP\Flex.txt" name="Purchase" query="select * from [Flex.txt]" template="" type="CSV" usephysicaltable="True"></import> AFAIK, changing the attribute stops MGSBI from deleting the file, and the ConnectionString change stops the BAS from inferring it. |

| 2 | Business Adapter        | The Business Importer password is shown in plain text in the simulation UI if the import source is ODBC                                                                                      | IOJ-<br>1739487 |                                                                                              |
|---|-------------------------|----------------------------------------------------------------------------------------------------|-----------------|----------------------------------------------------------------------------------------------|
| 2 | Business Adapter        | Business Importer may truncate a long SAP role name without displaying an error                                                                                                    | IOJ-<br>1739470 | Limiting the role name to 32 characters.                                                     |
| 2 | Business Adapter        | Business importer makes use of the deprecated field "LicenseQuantity" in calculations                                                                                                    | IOJ-<br>1740921 |                                                                                              |
| 2 | Contracts               | Reports: "Payment Schedule Details by Month" generates improper data when multiple value is selected on "Payment schedule type" Dropdown                                                     | IOJ-<br>1739808 |                                                                                              |
| 2 | Contracts               | A scoped operator may receive an error when searching for contracts                                                                                                    | IOJ-<br>1724716 |                                                                                              |
| 2 | Database                | Upgrading from FlexNet Manager Platform 9.2 to FlexNet Manager Suite, the error message "Not all objects are owned by dbo" may be encountered during the database migration step.            | IOJ-<br>1761482 |                                                                                              |
| 2 | Database                | After upgrading FlexNet Manager Suite, new multiple Primary inventory data sources have been added                                                                                           | IOJ-<br>1738872 |                                                                                              |
| 2 | Discovery               | Oracle RAC servers in 'Discovered Devices' may have an IP address = Localhost (127.0.0.1) which results in no Oracle discovery                                                               | IOJ-<br>1725445 |                                                                                              |
| 2 | Discovery,<br>Inventory | No error is reported when an Oracle listener is discovered, but no Oracle service.                                                                                                    | IOJ-<br>1731930 |                                                                                              |
| 2 | Enterprise              | Child nodes displayed when searching in Corporate units, category, location & cost centres                                                                                                   | IOJ-<br>1740934 |                                                                                              |
| 2 | FNMEA integration       | FlexNet Manager Suite and FlexNet Manager for Engineering Applications use different DataExport folders.                                                                                     | IOJ-<br>1716390 |                                                                                              |
| 2 | FNMEA integration       | FNM-EA 15.5 Patch9 data push fails importer with errors.                                                                                                    | IOJ-<br>1741594 |                                                                                              |
| 2 | Hardware Assets         | When bulk creating assets from inventory, after configuring "Duplicate Serial Number" on a portion of the devices and saving the changes, any remaining machines are not created as an Asset | IOJ-<br>1719624 |                                                                                              |
| 2 | Hardware Assets         | The overridden value for a computer hardware will be saved to the inventoried section if the inventoried value is blank                                                                      | IOJ-<br>1715227 |                                                                                              |
| 2 | Import                  | ADDM staging tool truncation causes duplicate key values                                                                                                    | IOJ-<br>1895733 | Expand the column length by running the following query with required length for ClusterType |
|   |                         |                                                                                                    |                 | ALTER TABLE Cluster_ci ALTER ClusterType nvarchar ( <lengthnumber>)</lengthnumber>           |
| 2 | Import                  | Altiris reader should obtain the serial number from more reliable source table                                                                                                    | IOJ-<br>1883135 |                                                                                              |
| 2 | Import                  | Provide user an option to configure multiple duplicate serial number for importer inventoried devices                                                                                        | IOJ-<br>1845922 |                                                                                              |
| 2 | Import                  | System Task list shows incorrect number of ignored devices due to FNMP license limit                                                                                                    | IOJ-<br>1758988 |                                                                                              |
|   |                         |                                                                                                    |                 |                                                                                              |

| 2 | Import            | Inventory upload status is not displayed in 'Last 5 uploads' for data imported through a Beacon.                                | IOJ-<br>1758549 |                                                                                                    |
|---|-------------------|----------------------------------------------------------------------------------------------------|-----------------|----------------------------------------------------------------------------------------------------|
| 2 | Import, Purchases | Import may fail in entitlement processing and license reconcile if purchases have extremely large quantities                    | IOJ-<br>1722974 |                                                                                                    |
| 2 | Import            | Data Warehouse export does not cater for enterprise groups with $\slash\hspace{-0.6em} I'$ embedded in level names.             | IOJ-<br>1724226 |                                                                                                    |
| 2 | Import            | The Oracle Instance user would not be updated, when a generated ExternalID is same, but the user is changed                     | IOJ-<br>1736564 |                                                                                                    |
| 2 | Import            | The 'Synchronize assigned user with calculated user' check box on Inventory tab under system settings, does not work            | IOJ-<br>1716880 |                                                                                                    |
| 2 | Import            | License properties card and entitlement licensed counts are different when entitlements are taken by upgrade                    | IOJ-<br>1715001 |                                                                                                    |
| 2 | Import            | Defect in ILMT import can result in no installation records for some machines                                                   | IOJ-<br>1728890 |                                                                                                    |
| 2 | Import            | The logic used for matching and reconciling domains does not handle multiple identical qualified names with different flatnames | IOJ-<br>1739123 |                                                                                                    |
| 2 | Import            | Performance when calculating Virtual Machine configuration relationships needs to improve                                       | IOJ-<br>1753828 |                                                                                                    |
| 2 | Installer         | Silent installations of FlexNet Manager Suite may not install the required VC++ redistributable libraries                       | IOJ-<br>1754262 | The VC++ redistributable libraries are installed when the application server is installed via setup.exe.                                                                                                    |
| 2 | Installer         | Authentication is not set properly in IIS, when using the German language pack                                                  | IOJ-<br>1666476 |                                                                                                    |
| 2 | Inventory         | Discovered Device properties page may not display Oracle evidence if linked to a duplicate Computer record                      | IOJ-<br>1745955 |                                                                                                    |
| 2 | Inventory         | For Oracle 9i on Microsoft Windows, installed agent running as sysdba fails to collect Oracle inventory                         | IOJ-<br>1766929 | run ndtrack.exe -t machine as windows or domain user with ora_dba group memebership  This can be done by creating MS task scheduler to execute ndtrack.exe -t machine at the specified scheduled time  OR  Use remote oracle inventory using inventory beacon. |
| 2 | Inventory         | An unhandled error occurs when searching for a Beacon in the 'Assign Subnets' to a beacon fly-out - 'Unassigned Subnets' page   | IOJ-<br>1666496 |                                                                                                    |
| 2 | Inventory         | VMWare inventory should collect ESXi host IP                                                                                    | IOJ-<br>1660808 |                                                                                                    |
| 2 | Inventory         | Red error bar on Subnets and Beacons pages when the Beacon is configured with itself as a parent                                | IOJ-<br>1743094 |                                                                                                    |
| 2 | Inventory         | VMware cluster inventory doesn't report both affine host group and anti-affine host group                                       | IOJ-<br>1740350 |                                                                                                    |
| 2 | Inventory         | Usage reporting is inaccurate for machines that are suspended for days - for example, a weekend                                 | IOJ-<br>1719198 |                                                                                                    |
|   |                   |                                                                                                    |                 |                                                                                                    |

| 2 | Inventory                   | A RemoteDevice does not show 'Virtual Desktop Templates' if VDI usage does not exist                                                                         | IOJ-<br>1719989 |                                                                                                    |
|---|-----------------------------|----------------------------------------------------------------------------------------------------|-----------------|----------------------------------------------------------------------------------------------------|
| 2 | Inventory                   | Issues parsing listener.ora by ndtrack causes incorrect listener names to be discovered during local Oracle discovery. Refer to KB 000020621                 | IOJ-<br>1754713 |                                                                                                    |
| 2 | Inventory                   | Opening an Inventory Device Properties for a computer throws an exception when getting the inventory source connection name                                  | IOJ-<br>1715168 |                                                                                                    |
| 2 | Inventory                   | The Oracle LMS permission script needs to be updated to grant access to plugable databases                                                                   | IOJ-<br>1733040 |                                                                                                    |
| 2 | Inventory                   | Error when downloading 'Oracle LMS audit evidence in zip archive' from Oracle instance page when FNMS collation is different than master database collation. | IOJ-<br>1743200 |                                                                                                    |
| 2 | Inventory                   | A red bar error occurs when expanding a grouped row in the Active Inventory page                                                                             | IOJ-<br>1737948 |                                                                                                    |
| 2 | Inventory                   | Zero Touch inventory may leave a SSH session open on AIX devices                                                                                             | IOJ-<br>1728352 |                                                                                                    |
| 2 | Inventory                   | Oracle DB Inventory fails if any of the discovered services include +ASM in the name                                                                         | IOJ-<br>1730590 |                                                                                                    |
| 2 | Inventory Beacon            | Unhandled exception while saving a change in the beacon UI when user does not have write permissions to the applicationHost.config file                      | IOJ-<br>1906522 | Give users who work with the beacon write permissions to the applicationHost.config file or run the Beacon UI with elevated privileges.                                                                                                    |
| 2 | Inventory Beacon            | Business Importer ComplianceUpload does not find package if package name has minus sign                                                                      | IOJ-<br>1714884 |                                                                                                    |
| 2 | Inventory Beacon            | Child beacon unable to download beacon policy from parent beacon (cloud)                                                                                     | IOJ-<br>1742928 | Applies to FNMS-cloud only as by default on-prem FNMS installation does not do policy /packages signing.  Delete or Rename the CertificateFile entry under the following registry key on the Child Beacon:  HLKM\SOFTWARE\Wow6432Node\ManageSoft Corp\ManageSoft\Compliance\CurrentVersion\ |
| 2 | Inventory Beacon            | BeaconPolicy generation is re-setting disabled subnets to enabled despite have been disabled                                                                 | IOJ-<br>1719365 |                                                                                                    |
| 2 | Inventory Beacon            | Switching a Beacon from self hosted to IIS with credentials, any managed devices will be orphaned                                                            | IOJ-<br>1701834 |                                                                                                    |
| 2 | Inventory Beacon            | Computers with multiple network adapters (multiple IPs) will not match correctly to targets, can't enable usage when adopted                                 | IOJ-<br>1701829 | Use the "machine with names like" filter to target devices with multiple active network adapters, to enable and disable usage.                                                                                                    |
| 2 | Inventory Beacon            | Basic authentication cannot be used on Beacons as the URL does not support the \ character                                                                   | IOJ-<br>1701803 |                                                                                                    |
| 2 | Inventory Beacon,<br>WebUI  | Unable to clear beacon alerts via web UI                                                                                                    | IOJ-<br>1732658 |                                                                                                    |
| 2 | Inventory Beacon            | Scheduled tasks on the Beacon are disabled if the Beacon UI is left open, with an upgrade dialog open.                                                       | IOJ-<br>1730936 |                                                                                                    |
| 2 | Operators, rights and roles | Unable to Edit Asset Without Permission 'Create a new hardware asset'                                                                                        | IOJ-<br>1851016 |                                                                                                    |
|   |                             |                                                                                                    |                 |                                                                                                    |

| 2 | Operators, rights and roles          | Operators with 'Vendors' = 'Read only', should only have read only access to the Vendor field in a Purchase                                      | IOJ-<br>1714869 |               |
|---|--------------------------------------|----------------------------------------------------------------------------------------------------|-----------------|---------------|
| 2 | Operators, rights and roles          | Operators with "Allocate licenses to end-users or computers" set to Deny, may still allocate computers or Users.                                 | IOJ-<br>1714846 |               |
| 2 | Operators, rights and roles          | Operators with "List Software Licenses" set to Disallow or Deny results in an<br>'Unexpected error' after login                                  | IOJ-<br>1714785 |               |
| 2 | Operators, rights and roles          | When the 'list device' access right is removed from a role, Device licenses are displayed with consumption = 0                                   | IOJ-<br>1738488 |               |
| 2 | Operators, rights and roles          | An account without role can be disabled, but it cannot be enabled                                                                                | IOJ-<br>1739702 |               |
| 2 | Operators, rights and roles          | Logging in to a tenant with an expired license shows permissions error instead of license error                                                  | IOJ-<br>1735107 | No Workaround |
| 2 | Operators, rights and roles          | The 'Locations' and 'Cost Centers' pages may not display any data, despite the operator having the appropriate enterprise group access right.    | IOJ-<br>1718831 |               |
| 2 | Operators, rights and roles          | Operators with 'Modify an existing application' set to Deny are presented with options to Create a license and Change status, for an application | IOJ-<br>1717342 |               |
| 2 | Operators, rights and roles          | An error is displayed when searching for applications and the operator does not have access rights to Applications                               | IOJ-<br>1717339 |               |
| 2 | Operators, rights and roles          | The Email and Job title fields, in the Accounts page, are not being recognized as updated in order to enable the Save button                     | IOJ-<br>1714964 |               |
| 2 | Operators, rights and roles          | Administrator unable to clear category restriction if it has been set previously and saved                                                       | IOJ-<br>1744610 |               |
| 2 | Operators, rights and roles          | Operators with "List devices" set, continue to receive the hyperlink for devices - which then produces and error when selected                   | IOJ-<br>1732980 |               |
| 2 | Operators, rights and roles          | Operators with restricted "Create new licenses from purchased entitlements" right can process Purchases                                          | IOJ-<br>1733071 |               |
| 2 | Operators, rights and roles          | User accounts can view the Users tab, under System Settings, despite having the 'Configure user properties' option set to Deny                   | IOJ-<br>1733701 |               |
| 2 | Operators, rights and roles, Web API | The License Reconcile control cannot be managed using Roles                                                                                      | IOJ-<br>1741892 |               |
| 2 | Operators, rights and roles          | A redbar error is displayed when filtering on Last Login in All Accounts page                                                                    | IOJ-<br>1740863 |               |
| 2 | Purchases                            | When a license is deleted, the processed purchases do not rollback to the unprocessed condition                                                  | IOJ-<br>1802388 |               |
| 2 | Purchases                            | Total price is shown as 0.00 if UnitPriceRate ID is NULL and AutoCalculateTotal = 0                                                              | IOJ-<br>1745738 |               |
| 2 | Purchases                            | In 'Unprocessed Purchases', the Process button is enabled when purchases of different type are selected.                                         | IOJ-<br>1666678 |               |
|   |                                      |                                                                                                    |                 |               |

| 2 | Purchases                     | Processing purchases with quantity greater than 2147483647 (2^31-1) will produce redbar error                                                   | IOJ-<br>1745487 |                                                                  |
|---|-------------------------------|----------------------------------------------------------------------------------------------------|-----------------|------------------------------------------------------------------|
| 2 | Purchases                     | A 'Nothing to decrypt' error may be encountered in EntitlementAutomation, when the MaintenanceDefinition contains a NULL value                  | IOJ-<br>1720229 |                                                                  |
| 2 | Purchases                     | An error occurs when setting an out of range value in the Request Number field of the Ownership tab, and save the Purchase.                     | IOJ-<br>1715930 |                                                                  |
| 2 | Purchases                     | Unhandled exception happens when setting an out of range string in the Invoice Number and saving the Purchase Order                             | IOJ-<br>1715927 |                                                                  |
| 2 | Purchases                     | Opening the 'Licenses with Upcoming Payments' report, takes an excessive time to display                                                        | IOJ-<br>1727113 |                                                                  |
| 2 | Purchases                     | Overspent calculations may be incorrect should the quantity per unit value not = 1, in the purchase order                                       | IOJ-<br>1743456 |                                                                  |
| 2 | Purchases                     | A red bar error occurs when expanding a grouped row in the All Payments page                                                                    | IOJ-<br>1737950 |                                                                  |
| 2 | Purchases                     | A "An item with the same key has already been added" error may be encountered when creating a Purchase with custom properties                   | IOJ-<br>1726760 |                                                                  |
| 2 | Reports                       | Reports that use license upgrade downgrade right properties is incorrect for bundles / multi product licenses                                   | IOJ-<br>1903957 |                                                                  |
| 2 | Reports                       | "IBM PVU License Consumption" report doesn't show "Exemption reason" for exemption by device role.                                              | IOJ-<br>1904129 |                                                                  |
| 2 | Reports                       | The Application Installation Details report may time out if the "Applications" filter option left blank                                         | IOJ-<br>1908366 |                                                                  |
| 2 | Reports                       | "Does not Equal to" filter condition returns equal for date data type                                                                           | IOJ-<br>1995609 |                                                                  |
| 2 | Reports                       | Custom report build will only show license consumption with allocations                                                                         | IOJ-<br>1780336 | Allocate at least one device to display license into the report. |
| 2 | Reports                       | Cognos report 'Publishers at risk' displays US Dollar as currency even though other currency is made as default.                                | IOJ-<br>1710490 |                                                                  |
| 2 | Reports, WebUI infrastructure | Error occurs when a data series, in the report chart is clicked                                                                                 | IOJ-<br>1754857 |                                                                  |
| 2 | Reports                       | The number of returned results from a custom report changes with consecutive runs                                                               | IOJ-<br>1727573 |                                                                  |
| 2 | Reports                       | When saving a report, Anne is not sure if the action will overwrite or save a new copy                                                          | IOJ-<br>1740524 |                                                                  |
| 2 | Resolvers and<br>Importers    | An invalid character error is displayed when performing an AD import when the First or Last name of a User account contains a control character | IOJ-<br>1662070 |                                                                  |
| 2 | Resolvers and<br>Importers    | Importing multiple application usage files may result in in a database deadlock when the files contain the same computer and user               | IOJ-<br>1701789 |                                                                  |
| 2 | SAP integration               | Performing a search in SAP, (Analysis Tools, Module Usage, Analysis Result) will produce the error 'A Problem Occurred.                         | IOJ-<br>1808619 |                                                                  |
|   |                               |                                                                                                    |                 |                                                                  |

| 2 | SAP integration | The 'Indirect Access' page cannot be loaded, in FlexNet Manager Suite for SAP Applications, for a landscape where the operator has optimization set to read only | IOJ-<br>1718128 |                                                                                      |
|---|-----------------|----------------------------------------------------------------------------------------------------|-----------------|--------------------------------------------------------------------------------------|
| 2 | SAP integration | When using Cognos reports with FlexNet Manager Suite for SAP Applications, the Consolidated user report is displaying incorrect values.                          | IOJ-<br>1718119 |                                                                                      |
| 2 | SAP integration | The SAP systems tab is disabled in first launch of Beacon UI                                                                                                    | IOJ-<br>1718104 | Close Beacon UI and relaunch, all buttons are enabled and SAP systems can be created |
| 2 | SAP integration | Duplicate objects can be added to the transaction profile, for FlexNet Manager Suite for SAP Applications                                                        | IOJ-<br>1729336 |                                                                                      |
| 2 | SAP integration | While viewing SAP pages, the error "Cannot display your item" is displayed                                                                                       | IOJ-<br>1740746 |                                                                                      |
| 2 | Software Assets | Allocated device to OEM license may over consume if allocations consume license entitlements is selected                                                         | IOJ-<br>1884923 | Deselect allocations consume license entitlements and run reconcile again.           |
| 2 | Software Assets | Microsoft Server/Management Core license, a license consumption calculation of the virtualization rights for Microsoft Windows 2016 Standard is incorrect        | IOJ-<br>2068751 |                                                                                      |
| 2 | Software Assets | The 'Licenses with Upcoming Payments' report fails with unexpected error for the operator without the 'List software license' right                              | IOJ-<br>1767140 |                                                                                      |
| 2 | Software Assets | License availability check from App-portal does not consider any scoping on the license.                                                                         | IOJ-<br>1713515 |                                                                                      |
| 2 | Software Assets | Asset setting, under System settings, should not display when restriction<br>"Configure hardware asset properties" in Hardware Assets accordion of Role          | IOJ-<br>1741021 |                                                                                      |
| 2 | Software Assets | API error - 'Http 500' error when calling the GetSoftwareTitleClassificationCollection() web service method                                                      | IOJ-<br>1745235 |                                                                                      |
| 2 | Software Assets | Multiple licenses are marked as "In breach" for the same product, when only one license should be in this state                                                  | IOJ-<br>1736562 |                                                                                      |
| 2 | Software Assets | License simulation shows all hosts, pools and partitions as 'ls capped' = True                                                                                   | IOJ-<br>1725705 |                                                                                      |
| 2 | Software Assets | An error is encountered when editing an Oracle User in an Oracle EBS Application properties                                                                      | IOJ-<br>1720131 |                                                                                      |
| 2 | Software Assets | Setting page filter to category in Installed Applications displays red bar error                                                                                 | IOJ-<br>1744469 |                                                                                      |
| 2 | Software Assets | Operators with restricted "Allocate licenses to users or devices" can search and allocate Devices                                                                | IOJ-<br>1733034 |                                                                                      |
| 2 | Software Assets | Operators with restricted "Configure software asset properties" can view the License setting, under System Settings                                              | IOJ-<br>1733033 |                                                                                      |
| 2 | Software Assets | A failed license reconcile may leave consumption in an inconsistent state                                                                                        | IOJ-<br>1720859 |                                                                                      |
| 2 | Software Assets | The 'Used' count can be inconsistent between the Consumption tab and License grid                                                                                | IOJ-<br>1739363 |                                                                                      |
|   |                 |                                                                                                    |                 |                                                                                      |

| 2 | Specialist<br>Integrations | Remote User counts may be inflated when user acounts are member of built-in AD groups in multi-domain environments                                                           | IOJ-<br>1747936 |                                                     |
|---|----------------------------|----------------------------------------------------------------------------------------------------|-----------------|-----------------------------------------------------|
| 2 | System settings            | Sub Asset Synching on Category                                                                                                    | IOJ-<br>1907112 |                                                     |
| 2 | Vendors                    | Red bar error observed when deleting a Vendor linked as Publisher to Purchase Order.                                                                                         | IOJ-<br>1740684 |                                                     |
| 2 | Web API                    | The API call GetCustomView, returns the User Name (DisplayName) field, not the sAMAccountName.                                                                               | IOJ-<br>1740509 |                                                     |
| 2 | WebUI                      | Red bar error when allocating computers to Oracle Processor based licenses that are already linked to the license                                                            | IOJ-<br>1922491 |                                                     |
| 2 | WebUI                      | Operators cannot view roles when the Roles right set is 'List roles' = 'Allow'                                                                                               | IOJ-<br>1714177 |                                                     |
| 2 | WebUI                      | Beacon properties cannot be updated should two Beacons have same name                                                                                                    | IOJ-<br>1712294 |                                                     |
| 2 | WebUI                      | Upgrading from FlexNet Manager Platform 9.2 does not update Alerts on Purchases, Licenses and Applications.                                                                  | IOJ-<br>1714638 |                                                     |
| 2 | WebUI                      | When changing the License Type of a license, the 'Automatically manage license priorities' does not update the license priority.                                             | IOJ-<br>1714600 |                                                     |
| 2 | WebUI                      | Performing a Simulation, manually adding Virtual Machines to a Host that is linked to a PVU license, may result in an error                                                  | IOJ-<br>1717316 |                                                     |
| 2 | WebUI<br>infrastructure    | Inventory records cannot be edited should a Flexnet Manager Suite license count be exceeded. (On-Premises)                                                                   | IOJ-<br>1803112 |                                                     |
| 2 | WebUI<br>infrastructure    | Red Bar error is displayed when editing an exchange rate in System Defaults page                                                                                             | IOJ-<br>1740418 |                                                     |
| 2 | WebUI<br>infrastructure    | Noticeable delay when loading License Keys columns containing more than 1500 records, or when the page grid is greater than 50, in the Consumption tab of License Properties | IOJ-<br>1740389 |                                                     |
| 2 | Agent, Import              | FNMS Agent unable to accurately inventory HP-UX nPar/vPar devices on which the /usr/sbin/parstatus -wM command fails                                                         | IOJ-<br>1802126 |                                                     |
| 2 | Agent                      | Inventory agent installer for windows may leave previous version evidence as installed                                                                                       | IOJ-<br>1921601 | No workaround.                                      |
| 2 | Import                     | ILMT adapter imports peak of all times                                                                                                    | IOJ-<br>1996496 | Use FNMS to calculate the IBM PVU peak consumption. |
| 2 | Software Assets            | Simplify FNMS access rights                                                                                                    | IOJ-<br>1741136 |                                                     |
| 2 | Software Assets            | The All Licenses page incorrectly shows Used Count for Oracle Processor when subcapacity is applied                                                                          | IOJ-<br>1719702 |                                                     |
| 2 |                            | Oracle License Breached with Option license does not match instance Even After Matching Option License                                                                       | IOJ-<br>1872110 |                                                     |
|   |                            |                                                                                                    |                 |                                                     |

| 2 |                                  | NDTrack - Oracle Inventory May Return Zero Users                                                                                                   | IOJ-<br>1925375 |                                                                                                    |
|---|----------------------------------|----------------------------------------------------------------------------------------------------|-----------------|----------------------------------------------------------------------------------------------------|
| 2 |                                  | Active Directory import may fail if group was created while A.D data collection was in progress                                                    | IOJ-<br>1850056 |                                                                                                    |
| 2 |                                  | When creating a SCCM connection in the Beacon, the available database list is not displayed after supplying connection details                     | IOJ-<br>1744618 |                                                                                                    |
| 2 |                                  | Inventory resolver merge devices with same name                                                                                                    | IOJ-<br>1833214 | 1: Use the computer domain registry key to keep both devices in separate domains. 2: Machine IDs can be used to override the actual host name on one of the devices. This is not recommended for servers running Oracle.                      |
| 3 | Activity Log and<br>System tasks | 'Connection type' filter values displayed on the system task grid is incorrect.                                                                    | IOJ-<br>1832671 |                                                                                                    |
| 3 | Agent                            | The Usage agent does not work when customer computer shutdown every night                                                                          | IOJ-<br>1902994 |                                                                                                    |
| 3 | Agent, Inventory<br>Beacon       | Using non-default ports for agent and beacon communication                                                                                         | IOJ-<br>1887867 | Use Self-hosted web server to configure custom port.                                                                                                    |
| 3 | Batch Scheduling                 | BatchProcessorTasks will fail when the server name is longer than 15 characters                                                                    | IOJ-<br>1752171 | Update the following registry keys, and then perform a server reboot (it may be sufficient to restart the MSMQ service).                                                                                                    |
|   |                                  |                                                                                                    |                 | \$msmqkey = "HKLM:\SOFTWARE\Microsoft\MSMQ\Parameters" Log "Configuring \\$msmqkey\lgnoreOSNameValidation" New-ItemProperty -Path \\$msmqkey -Name "IgnoreOSNameValidation" -Value 1 - PropertyType DWord -ErrorAction Stop -Force   Out-Null |
|   |                                  |                                                                                                    |                 | Log "Configuring '\$msmqkey\lgnoreOSNameValidationForReceive" New-ItemProperty -Path \$msmqkey -Name "IgnoreOSNameValidationForReceive" - Value 1 -PropertyType DWord -ErrorAction Stop -Force   Out-Null                                     |
| 3 | Beacon engine                    | A rule with "As soon as possible" setting, the 'Next scheduled run' time is displayed in UTC time.                                                 | IOJ-<br>1722569 |                                                                                                    |
| 3 | Beacon UI                        | When creating a Beacon connection, the displayed adapters are not filtered by the selection server connection type.                                | IOJ-<br>1831136 | Keep trying until you find a combination that works.                                                                                                    |
| 3 | Beacon UI                        | Beacon Scheduling Does Not Respect Daylight Savings Time Changes                                                                                   | IOJ-<br>1817061 |                                                                                                    |
| 3 | Beacon UI                        | Loading a Beacon configuration file with an error does not provide useful troubleshooting information                                              | IOJ-<br>1754164 |                                                                                                    |
| 3 | Business Adapter                 | Business Importer import will fail with 'sql data type conversion error' for field 'termandconditiontype', when data only contains numeric values. | IOJ-<br>1737702 |                                                                                                    |
| 3 | Business Adapter<br>Studio       | Business Adapter Studio may replace .csv file name with complex query text                                                                         | IOJ-<br>1757306 |                                                                                                    |
| 3 | ContentDev<br>Update             | Manual loading of the Content libraries (ARL, SKU & PURL) may fail when an import is occurring                                                     | IOJ-<br>1773267 | Do not perform a content import while a license reconciliation is in progress.                                                                                                    |
|   |                                  |                                                                                                    |                 |                                                                                                    |

| 3 | Database        | IP Address field may be truncated if longer than 30 IP addresses                                                                                       | IOJ-<br>1838289 |                                                                                                    |
|---|-----------------|----------------------------------------------------------------------------------------------------|-----------------|----------------------------------------------------------------------------------------------------|
| 3 | Hardware Assets | Lease end date is not updating on the main asset screen but is updated in the financial tab                                                            | IOJ-<br>1759885 |                                                                                                    |
| 3 | Import          | Imports from SCCM may cause temp tables to grow quickly                                                                                                | IOJ-<br>1759700 |                                                                                                    |
| 3 | Import          | Inventory from deleted connections is considered when matching computer records                                                                        | IOJ-<br>1753394 |                                                                                                    |
| 3 | Import          | File evidences that only exist in x:\Windows folders in all the computers within the organization are not removed by SCCM adapter                      | IOJ-<br>1753958 |                                                                                                    |
| 3 | Import          | The last inventory date of clusters are not updated                                                                                                    | IOJ-<br>1752966 | Please consider host last inventory date in a cluster as cluster inventory date. Cluster information is reported by host, latest inventory from a host will be the inventory date for that cluster.                                                                                                    |
| 3 | Import          | Licenses subject to true up should never be shown in breach                                                                                            | IOJ-<br>1715217 |                                                                                                    |
| 3 | Installer       | "Cannot add duplicate key" for "aspnet:MaxHttpCollectionKeys" Error Dialog in IIS Manager is raised when editing the Configuration for FNMS Suite site | IOJ-<br>1770496 | To resolve this issue, the duplicate key has to be manually removed from the web.config file on the FlexNet Manager Suite presentation server.                                                                                                    |
|   |                 |                                                                                                    |                 | Warning: Making any changes to the web.config file will cause the AppPool to restart. Any active users that are currently using the Web UI may be interrupted and any long running processes such as reports will be aborted. It is recommended that this is done out of operation hours.                                                                                                    |
|   |                 |                                                                                                    |                 | Warning: Making changes to the web.config file can cause the WebUI to fail to start up and stop working. Before making any changes, ensure you have backed up the web.config file to another location.                                                                                                    |
|   |                 |                                                                                                    |                 | To make this change:  Open notepad.exe in Administrator mode  Using notepad, Open the web.config file found in the WebUI folder of the Flexnet Manager  Platform install folder (default location is "c:\Program Files (x86)\Flexera  Software\FlexNet  Manager Platform\WebUI")  Search for the lines that starts with ' <add "<appsettings="" '.="" be="" key="aspnet:MaxHttpCollectionKeys" the="" this="" under="" will="">" XML node. If more than one is found, remove the duplicate entry (the entire line).  Save the file and close notepad.</add> |
|   |                 |                                                                                                    |                 | It is recommended that after a change is made to the web.config file, a full IIS restart is made.  To do this, either restart from IIS OR through command-line on the presentation server open a command prompt window in Administration mode and run type "iisreset /restart" (ignore quotes) and press enter. All sites hosted by your IIS instances will be restarted, so it is recommended that this is done outside of normal operation hours.                                                                                                    |

| 3 | Installer        | FlexNet Manager Suite installer incorrectly uses the term 'Batch Scheduling Server' for 'Batch Server'                                      | IOJ-<br>1753406 |
|---|------------------|----------------------------------------------------------------------------------------------------|-----------------|
| 3 | Installer        | Multi-tenant database creation fails when attempting to use the same database for the IM and FNMP schemas                                   | IOJ-<br>1725619 |
| 3 | Installer        | Database connection was not updated when running InstallFNMS.ps1 with forceUpdateConfig                                                     | IOJ-<br>1727165 |
| 3 | Inventory        | XenDesktop needs Powershell 3.0 to perform discovery and inventory and throws exception when powershell 2.0 is installed                    | IOJ-<br>1717409 |
| 3 | Inventory        | Confusing field names for Audit Evidence and Date columns in the Oracle instances page                                                      | IOJ-<br>1743711 |
| 3 | Inventory        | Oracle Inventory files showed incorrect options being installed if there are two or more instances                                          | IOJ-<br>1741737 |
| 3 | Inventory Beacon | ActiveDirectory import can fail when multiple OUs are renamed                                                                               | IOJ-<br>1993771 |
| 3 | Language Pack    | The Report Designer (Cognos) data model package name, in the Public Folders tab, is not translated to German, Japanese, and French          | IOJ-<br>1772771 |
| 3 | Purchases        | Not able to identify candidate licenses for purchases correctly based on an unknown SKU                                                     | IOJ-<br>1996760 |
| 3 | Purchases        | Maintenance checkbox is enabled by default, when a purchase is linked to a contract                                                         | IOJ-<br>1847217 |
| 3 | Purchases        | Purchases processed manually from Unprocessed Purchases use a hardcoded 12 months expiry date rather than the date from the linked contract | IOJ-<br>1700887 |
| 3 | Reports          | Report Filters Changing After Saving                                                                                                    | IOJ-<br>1902947 |
| 3 | Reports          | Incorrect Consumption for Compliance Trend Report When 'Include Costs' Option Selected                                                      | IOJ-<br>1834533 |
| 3 | Reports          | 'User License Details' report page's flydown does not list all the user license types.                                                      | IOJ-<br>1741049 |
| 3 | SAP              | Error Creating SAP Admin Module When FNMS Has Stronger Password Requirements                                                                | IOJ-<br>1927439 |
| 3 | SAP integration  | SAP Systems cannot get imported or syncd in the corresponding systemlandscape                                                               | IOJ-<br>1922320 |
| 3 | SAP integration  | Performance improvements for SAP reports                                                                                                    | IOJ-<br>1742724 |
| 3 | Software Assets  | SUSE Enterprise Linux (SLES) Not Classified as a Server OS                                                                                  | IOJ-<br>1913948 |
| 3 | Software Assets  | Request to change 'Cover installs on virtual machines' to more user friendly expression                                                     | IOJ-<br>1910544 |
| 3 | Software Assets  | Unexpected Error while creating a license with long license name.                                                                           | IOJ-<br>1887943 |
|   |                  |                                                                                                    |                 |

| Software Assets            | License consumption tab may not show VM consumption if VM pool has incorrect host                                                                                  | IOJ-<br>1894269                                                                                                    | Delete the host, VM pool is linked to and re-import, should fix the corrupt data.                                                                                                    |
|----------------------------|----------------------------------------------------------------------------------------------------|----------------------------------------------------------------------------------------------------|----------------------------------------------------------------------------------------------------|
| Software Assets            | Upgrade of edition logic doesn't find the correct recommended licenses                                                                                             | IOJ-<br>1813791                                                                                                    |                                                                                                    |
| Software Assets            | Unused Oracle options are being displayed in the Unlicensed Installations grid.                                                                                    | IOJ-<br>1841763                                                                                                    |                                                                                                    |
| Software Assets            | The "Available" field in custom report may show incorrect value                                                                                                    | IOJ-<br>1760767                                                                                                    |                                                                                                    |
| Software Assets            | Wording of 'Allow sub-capacity licensing for sources other than approved IBM tools and FlexNet Manager Suite' option in License properties, is unclear             | IOJ-<br>1756121                                                                                                    |                                                                                                    |
| Specialist<br>Integrations | ServiceNow import rejects assets with an incorrect date.                                                                                                    | IOJ-<br>1759651                                                                                                    |                                                                                                    |
| UX                         | In 'Product Summary' view, additional 'Product Name' filtering is resticted                                                                                        | IOJ-<br>1753579                                                                                                    |                                                                                                    |
| WebUI                      | Inconsistent data reflected in the Assigned User field of Asset in different views                                                                                 | IOJ-<br>1877312                                                                                                    | Import active directory data. This should bring UserName and SAMAccountName.                                                                                                    |
| WebUI                      | History for Consumed entitlements in Custom metric licenses are not displayed                                                                                      | IOJ-<br>1926051                                                                                                    |                                                                                                    |
| WebUI                      | Dashboard Management Red error Bar - Widget "Licenses under-consumed by 5% or more" due to license Overall unit price hit arithmetic overflow                      | IOJ-<br>1927224                                                                                                    |                                                                                                    |
| WebUI                      | Users scoped by corporate unit can no longer not see the corresponding location on Enterprise -> Corporate Units when the "Restore defaults" button is clicked.    | IOJ-<br>1850923                                                                                                    |                                                                                                    |
| WebUI                      | When Multiple Primary Products are Linked to a License, Drill-down From Product Summary to License Summary Shows No Results                                        | IOJ-<br>1815335                                                                                                    | When multiple primary products are linked to a license, on license summary page choose Primary Product = "Multiple products"                                                                                                    |
| WebUI                      | Bug: Hide Affinity Rules tab/view when DRS is disabled                                                                                                    | IOJ-<br>1806660                                                                                                    |                                                                                                    |
| WebUI                      | Fields are missing for "IBM UVU" licensing type on identification tab (Licensing Properties).                                                                      | IOJ-<br>1712400                                                                                                    |                                                                                                    |
| WebUI                      | Editing an Action does not save the new values when using Internet Explorer                                                                                        | IOJ-<br>1711749                                                                                                    | Use an alternative browser - not Internet Explorer                                                                                                    |
| WebUI                      | Editing an Target does not save the new values when using Internet Explorer                                                                                        | IOJ-<br>1711748                                                                                                    |                                                                                                    |
| WebUI                      | FlexNet Manager Suite will not open with a combination of .Net 4 and IIS 7.0                                                                                       | IOJ-<br>1711159                                                                                                    | The recommended solution is to install http://support.microsoft.com/kb/958854 "A hotfix rollup is available for IIS 7.0 to support the .NET Framework 4.0"                                                                                                    |
| WebUI<br>infrastructure    | Time value may change depending on export format chosen. Exports .csv, .pdf, and .rtf use the local timezone, while .xlsx exports using the server timezone.       | IOJ-<br>1844886                                                                                                    |                                                                                                    |
| WebUI<br>infrastructure    | Saving Account Properties causes a red error bar after previously adding a new role                                                                                | IOJ-<br>1780811                                                                                                    | Force a browser refresh of the page and the red error bar should no longer occur. May also need to start a new browser tab, or new browser window, or close all browsers, then start again.                                                                                                    |
|                            | Software Assets Software Assets Software Assets Software Assets Specialist Integrations UX WebUI WebUI WebUI WebUI WebUI WebUI WebUI WebUI WebUI WebUI WebUI WebUI | Software Assets Upgrade of edition logic doesn't find the correct recommended licenses  Software Assets Unused Oracle options are being displayed in the Unlicensed Installations grid.  Software Assets The "Available" field in custom report may show incorrect value  Software Assets Wording of 'Allow sub-capacity licensing for sources other than approved IBM tools and FlexNet Manager Suite' option in License properties, is unclear  Specialist Integrations ServiceNow import rejects assets with an incorrect date.  UX In 'Product Summary' view, additional 'Product Name' filtering is resticted  WebUI Inconsistent data reflected in the Assigned User field of Asset in different views  WebUI History for Consumed entitlements in Custom metric licenses are not displayed  WebUI Dashboard Management Red error Bar - Widget "Licenses under-consumed by 5% or more" due to license Overall unit price hit arithmetic overflow  WebUI Users scoped by corporate unit can no longer not see the corresponding location on Enterprise -> Corporate Units when the "Restore defaults' button is clicked.  WebUI When Multiple Primary Products are Linked to a License, Drill-down From Product Summary to License Summary Shows No Results  WebUI Bug: Hide Affinity Rules tab/view when DRS is disabled  WebUI Editing an Action does not save the new values when using Internet Explorer  WebUI Editing an Target does not save the new values when using Internet Explorer  WebUI FiexNet Manager Suite will not open with a combination of .Net 4 and IIS 7.0  WebUI Time value may change depending on export format chosen. Exports. csv., pdf, and .rff use the local timezone, while .xisx exports using the server timezone.  WebUI Saving Account Properties causes a red error bar after previously adding a new | Software Assets Upgrade of edition logic doesn't find the correct recommended licenses OJ- 1813791  Software Assets Unused Oracle options are being displayed in the Unlicensed Installations grid. IOJ- 1841763  Software Assets The "Available" field in custom report may show incorrect value OJ- 1760767  Software Assets Wording of 'Allow sub-capacity licensing for sources other than approved IBM tools and FlexNet Manager Suite' option in License properties, is unclear OJ- 17596121  Specialist Integrations ServiceNow import rejects assets with an incorrect date. OJ- 1759651  UX In "Product Summary' view, additional "Product Name' filtering is resticted OJ- 1753579  WebUI Inconsistent data reflected in the Assigned User field of Asset in different views IOJ- 1877312  WebUI History for Consumed entitlements in Custom metric licenses are not displayed OJ- 1926051  WebUI Dashboard Management Red error Bar - Widget "Licenses under-consumed by 5% or more" due to license Overall unit price hit arithmetic overflow On Enterprise -> Corporate unit can no longer not see the corresponding location on Enterprise -> Corporate Units when the "Restore defaults" button is clicked.  WebUI When Multiple Primary Products are Linked to a License, Drill-down From Product Summary to License Summary Shows No Results  WebUI Bug: Hide Affinity Rules tab/view when DRS is disabled  WebUI Fields are missing for "IBM UVU" licensing type on identification tab (Licensing Properties).  WebUI Editing an Action does not save the new values when using Internet Explorer IOJ- 17117490  WebUI FlexNet Manager Suite will not open with a combination of .Net 4 and IIS 7.0 IOJ- 17111748  WebUI FlexNet Manager Suite will not open with a combination of .Net 4 and IIS 7.0 IOJ- 17111748  WebUI Saving Account Properties causes a red error bar after previously adding a new IOJ- 1844886 |

| 3 | WebUI<br>infrastructure | Cannot configure FNMPDataWarehouse DB connection details from the user interface                                                        | IOJ-<br>1735868 | To update the connection details use the queries - this is for single tenant on-premises install.  To update both the DB server and the DB name: update ComplianceConnection set Server = ' <servername>', DatabaseName='<dbname>' where SourceType='FNMPDataWarehouse' or To only update the DB sever name: update ComplianceConnection set Server = '<servername>' where SourceType='FNMPDataWarehouse' or To only update the DB name: update ComplianceConnection set DatabaseName='<dbname>' where SourceType='FNMPDataWarehouse'  Also in one more location in the registry needs to be updated in the location "HKLM\Software\Wow6432node\Managesoft Corp\Managesoft\Reporter\CurrentVersion" and update the connection string in the registry key "FNMPDWDatabaseConnectionString"  You must also update the references in the Cognos. This could be edited through Cognos administration, that is a web admin in Cognos Connection /Administration).</dbname></servername></dbname></servername> |
|---|-------------------------|----------------------------------------------------------------------------------------------------|-----------------|----------------------------------------------------------------------------------------------------|
| 3 | Database                | Performance issue when saving applications caused by calculation of application alerts                                                  | IOJ-<br>1928571 |                                                                                                    |
| 3 | Inventory Beacon        | Inventory beacon uninstall leaves behind some binaries                                                                                  | IOJ-<br>1925874 | Only impact when downgrading beacon version, required clean up of following files after uninstalling beacon # C:\Program Files (x86)\Flexera Software\Inventory Beacon\DotNet\bin # mgscmn.dll from C:\Windows\SysWOW64 (Applicable to standalone beacon)                                                                                                    |
| 3 |                         | Hardware data imported from SCCM and Data Platform is marked as duplicate instead of being merged                                       | IOJ-<br>1871958 | Delete duplicate devices from inventory source, next import will automatically fix it.                                                                                                    |
| 3 |                         | Arithmetic overflow error converting expression to data type int may occur when changing the date filter on the Raw Software Usage view | IOJ-<br>1921546 | To work around this error set your browser's localization to match that of the compliance database.                                                                                                    |
| 3 |                         | When entering override values into fields that are null, these values do not appear in any overrides report                             | IOJ-<br>1917147 | Summary: If a device has an empty hardware property (core, processors, etc) and a value is entered, the new value and the change event will not appear in the override report (for example, the PVU override report).  Workaround: When you change the value a second time, the updated override value will appear in the override report.                                                                                                    |
| 3 |                         | Assigning parent group in SAP System Landscape may be unavailable                                                                       | IOJ-<br>1930080 |                                                                                                    |
| 3 |                         | Cognos IIS configuration does not include custom error pages                                                                            | IOJ-<br>1849509 |                                                                                                    |
| 3 |                         | The inventory date of remote devices is never updated                                                                                   | IOJ-<br>1987574 |                                                                                                    |
| 3 |                         | Unexpected Error page is displayed when creating an inventory device with an operator with restricted access.                           | IOJ-<br>1832841 |                                                                                                    |
| 3 |                         | Cannot see where a report is in the folder structure when you search in the Reports Index                                               | IOJ-<br>1840730 |                                                                                                    |

| 3 |                            | 'Category' column in Recommended License Changes grid represents 'Change Type' and should be renamed | IOJ-<br>1759618 |
|---|----------------------------|----------------------------------------------------------------------------------------------------|-----------------|
| 3 |                            | Customers and Oracle need consistent exclusions of Oracle user accounts                              | IOJ-<br>1867392 |
| 4 | Specialist<br>Integrations | Data Inputs> Last Imported data shows 0 for devices imported when the data is actually imported.     | IOJ-<br>1763249 |